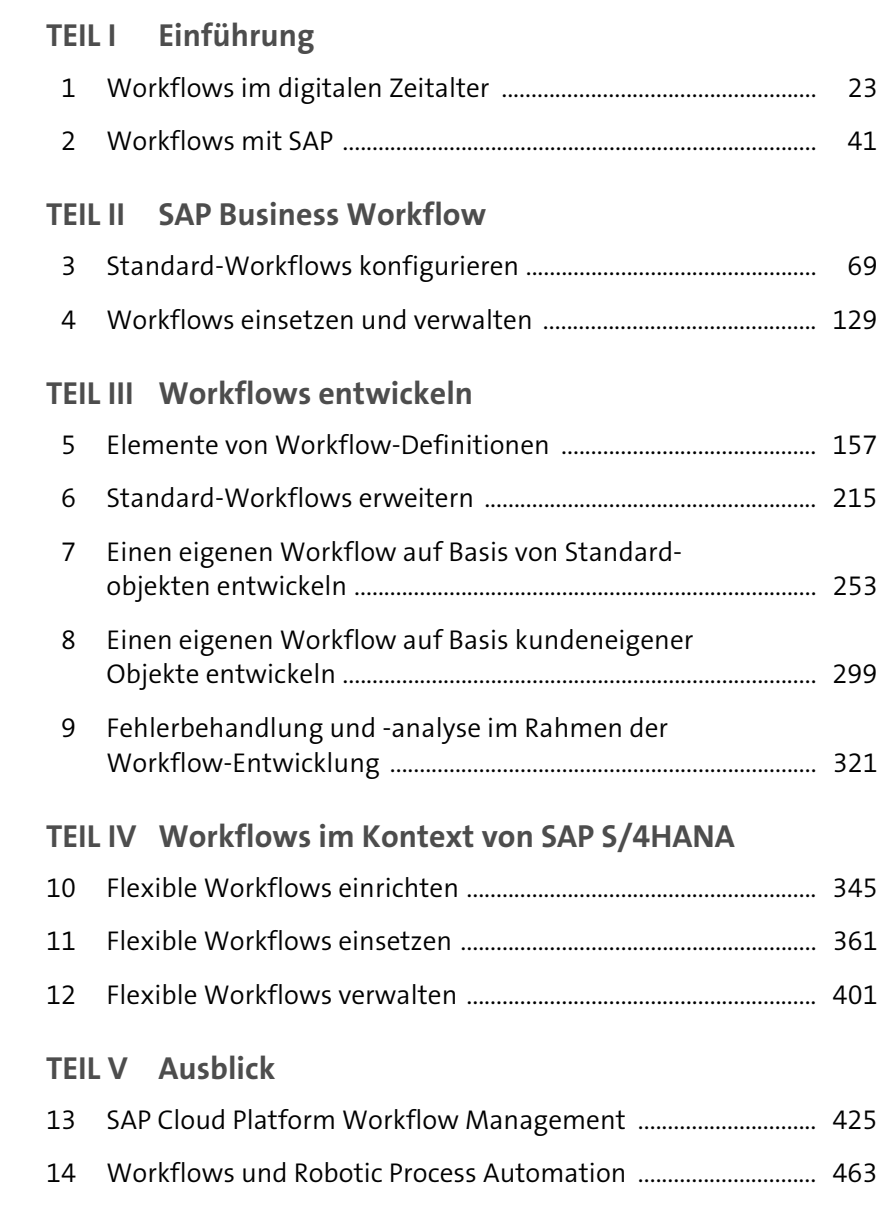

# **Inhalt**

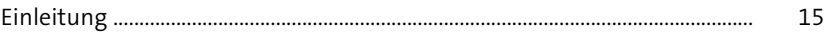

## **TEIL I Einführung**

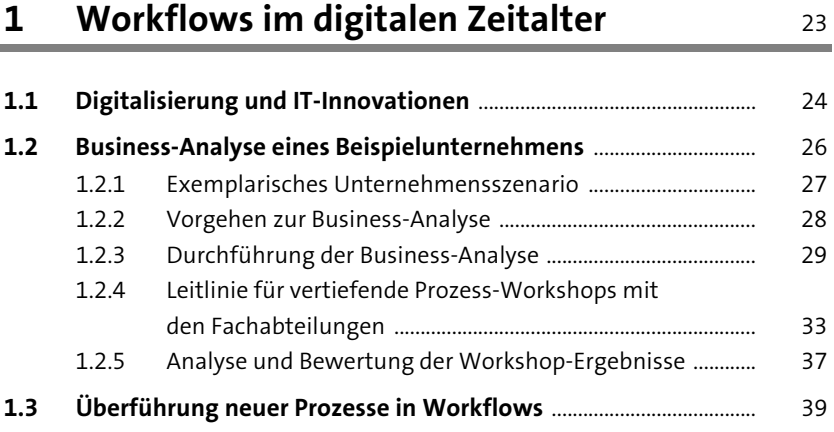

# **2** Workflows mit SAP 41

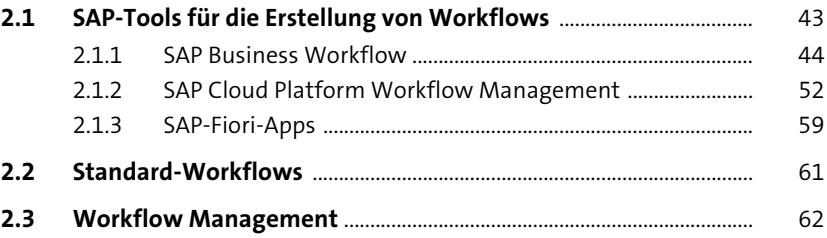

# **TEIL II SAP Business Workflow**

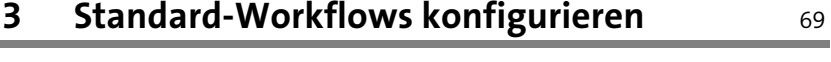

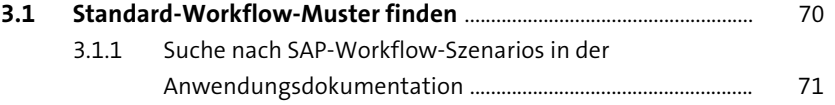

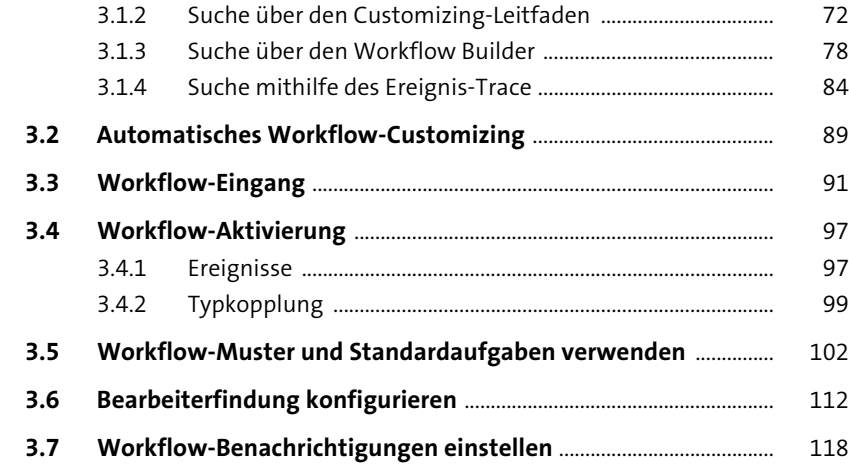

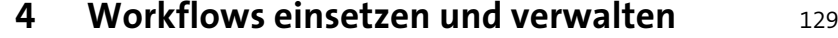

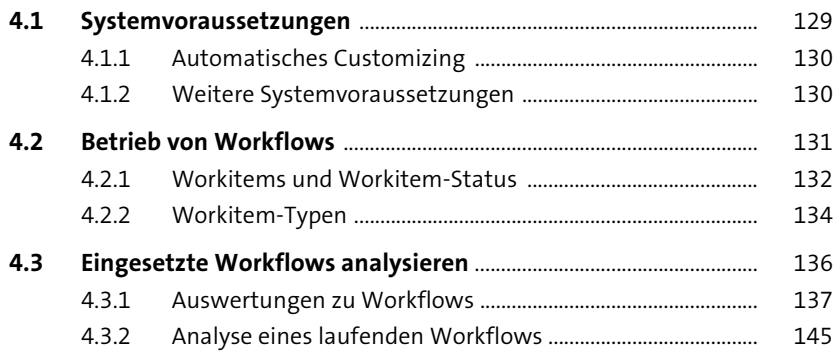

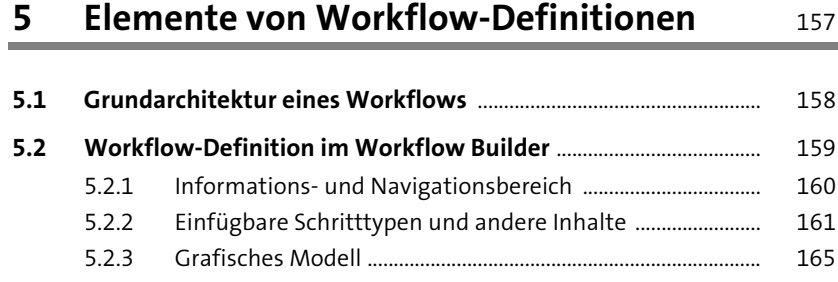

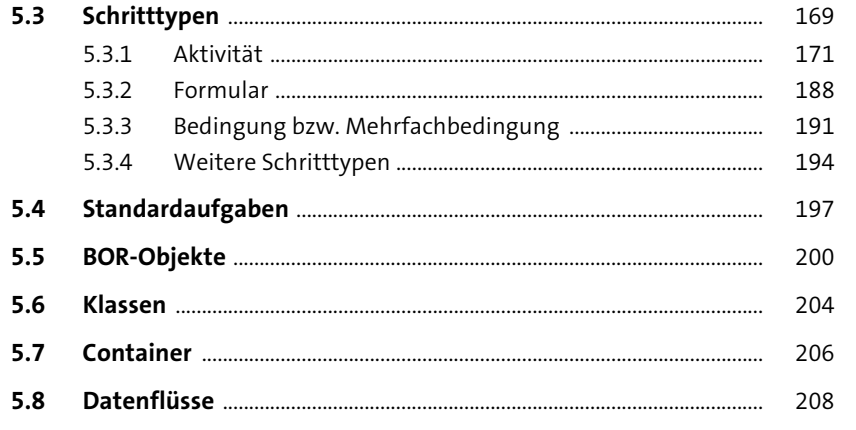

# **6 Standard-Workflows erweitern** 215

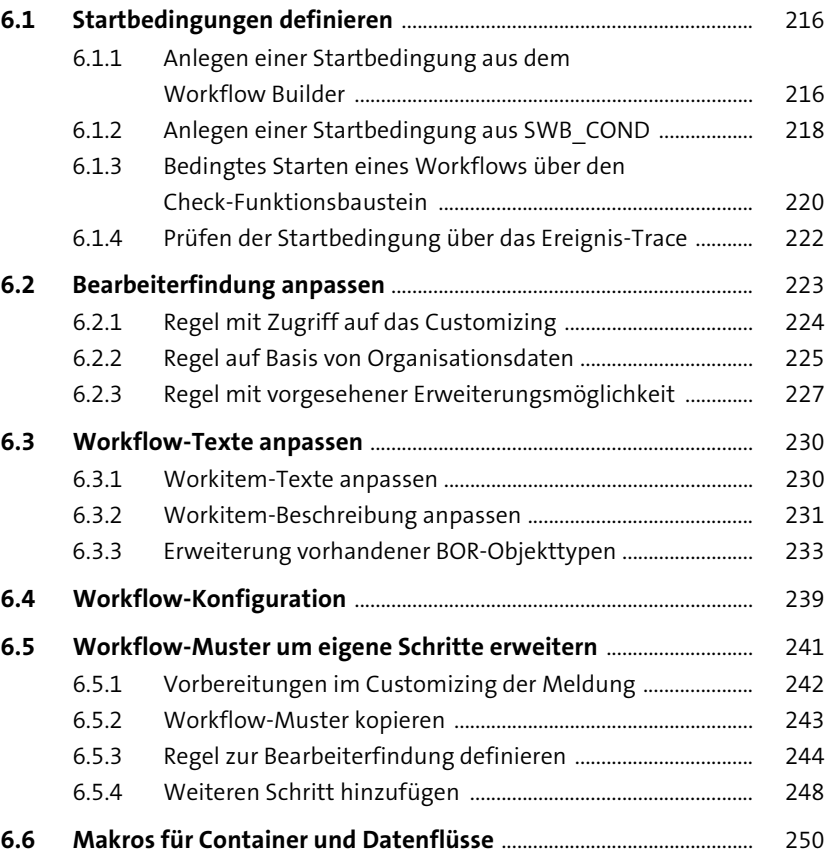

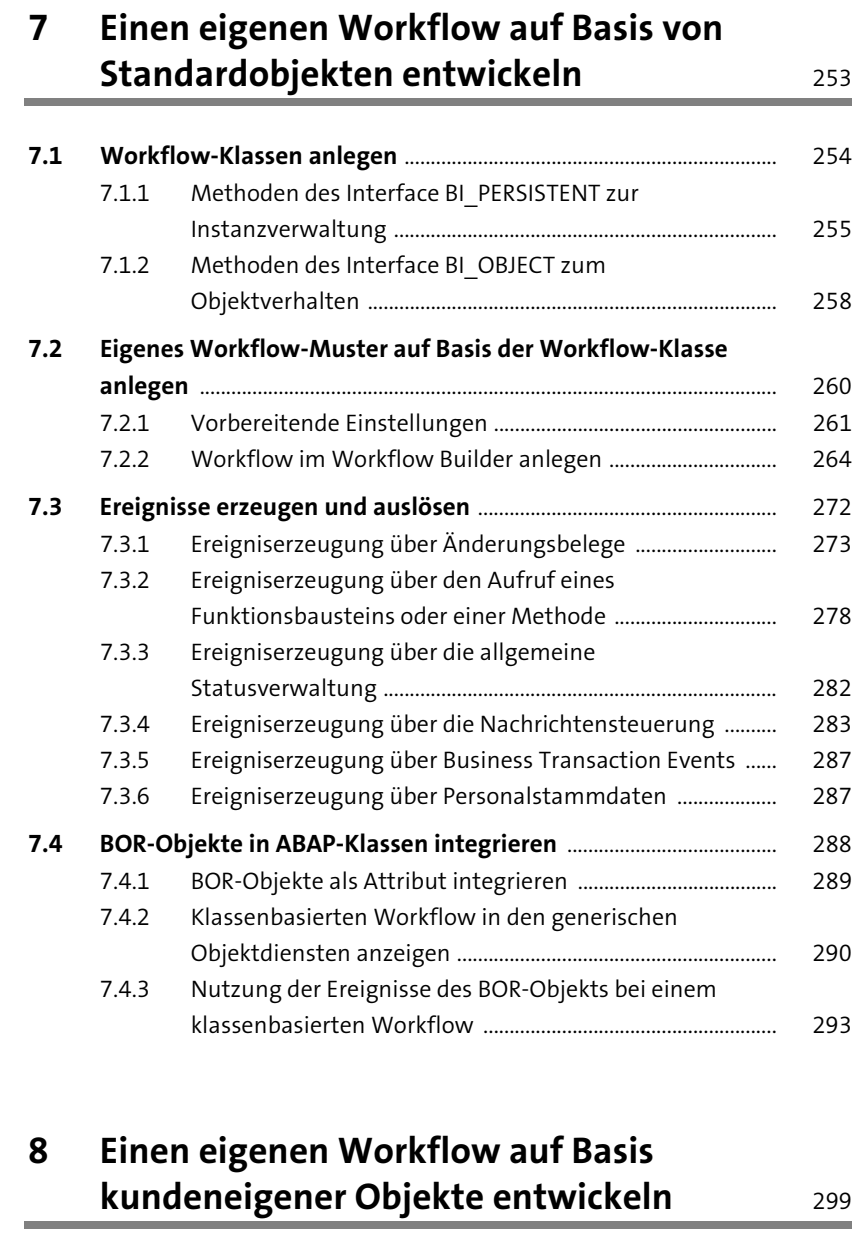

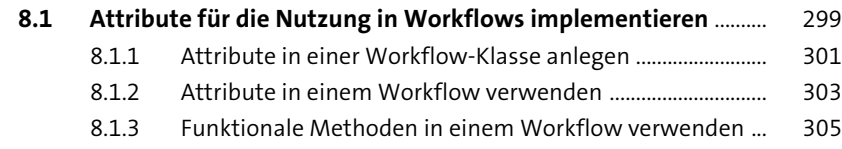

#### **8.2 Neues Workflow-Muster auf Basis einer eigenen Workflow-Klasse anlegen** .......................................................................... 306 8.2.1 Beispiel-Workflow auf Basis eines eigenen Objekts ........... 306 8.2.2 Visualisierung von Aufgaben in Workflow-Eingangsanwendungen ................................................................ 318

#### **9 Fehlerbehandlung und -analyse im Rahmen der Workflow-Entwicklung** 321

#### **9.1 Fehlerbehandlung und eigene Ausnahmeklassen** .......................... 321

- 9.1.1 Fehlertypen und Systemverhalten ............................................ 322 9.1.2 Ausnahmeklassen und Ausnahmen in Methoden .............. 323
- 9.1.3 Ausnahme innerhalb des Workflow Builder auslösen und behandeln ................................................................................. 328

#### **9.2 Fehlersuche und Debugging** ...................................................................... 330

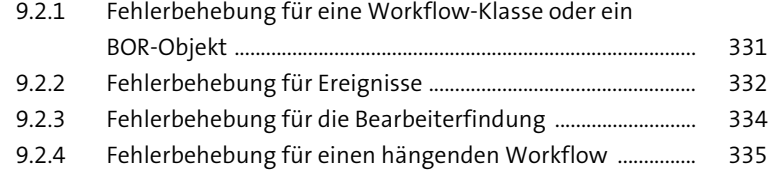

9.2.5 Allgemeine Fehlerbehebung ....................................................... 338

# **TEIL IV Workflows im Kontext von SAP S/4HANA**

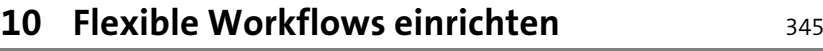

#### **10.1 Vom klassischen zum flexiblen Workflow** ......................................... 345 **10.2 Das Grund-Customizing für flexible Workflows** .............................. 348 10.2.1 Workflow-Szenarios aktivieren .................................................. 349 10.2.2 Schrittnamen und Entscheidungsoptionen für die Inbox definieren .............................................................................. 351 10.2.3 Visualisierungsmetadaten für Workitems und Objekte ändern ................................................................................ 352 10.2.4 Ereignistypkopplung für Workflows ......................................... 354 10.2.5 Aufgaben generalisieren .............................................................. 355 10.2.6 Gateway-Service registrieren ...................................................... 356

**10**

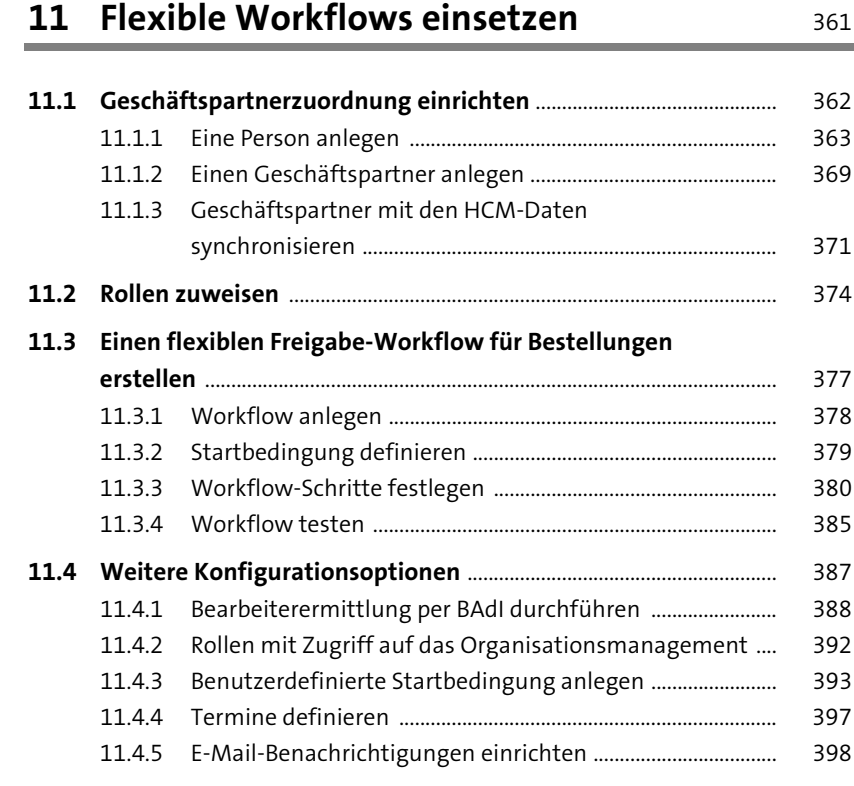

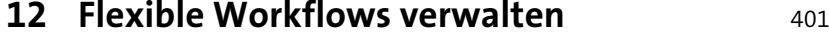

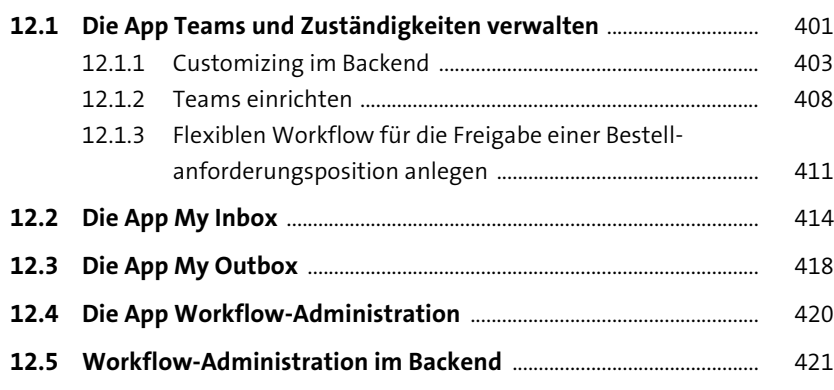

### **TEIL V Ausblick**

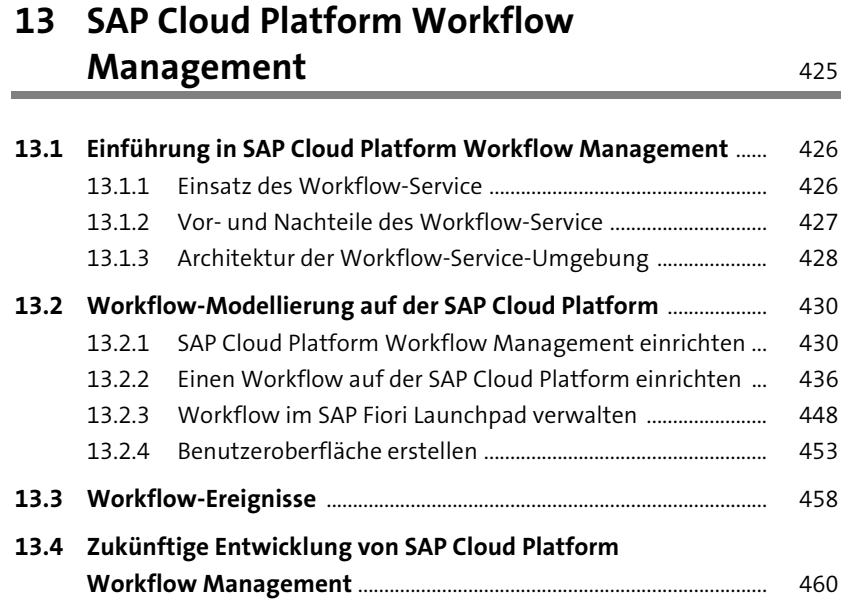

### **14 Workflows und Robotic Process**  Automation 463

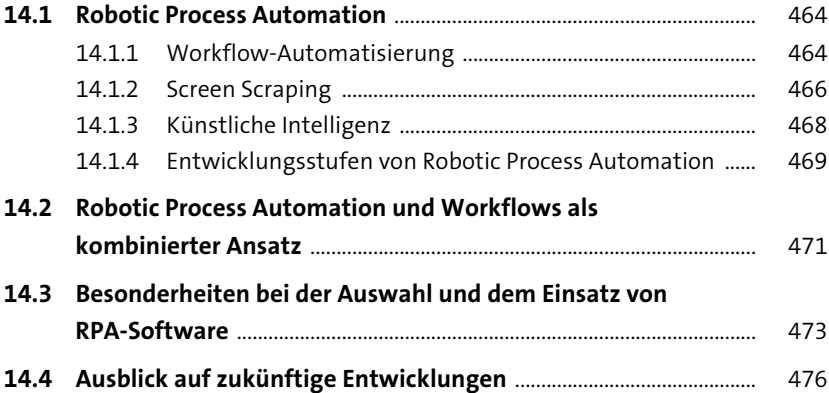

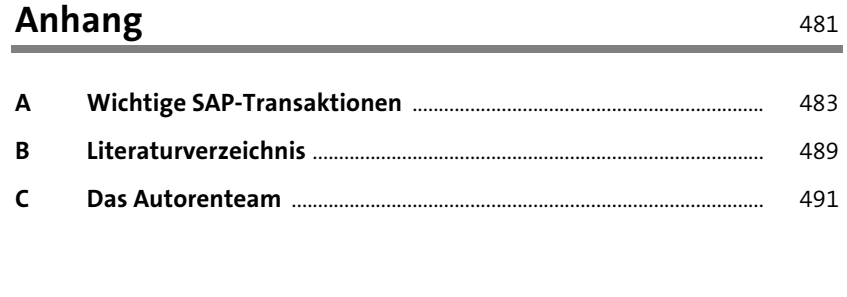

495